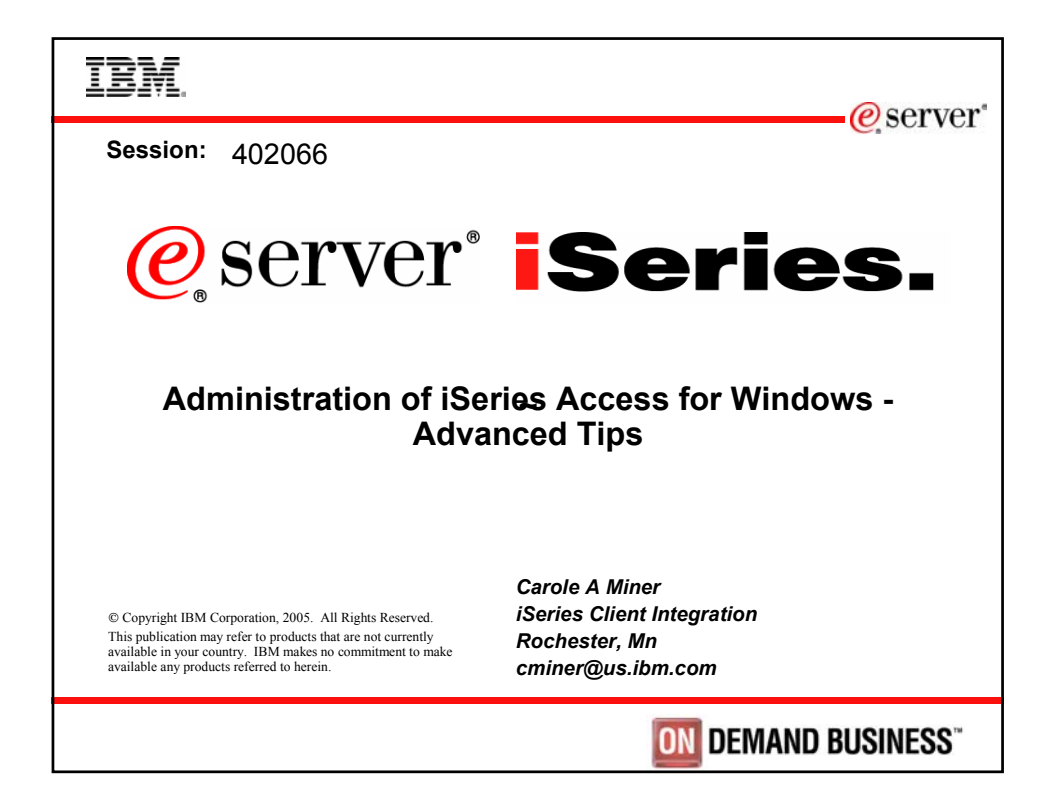

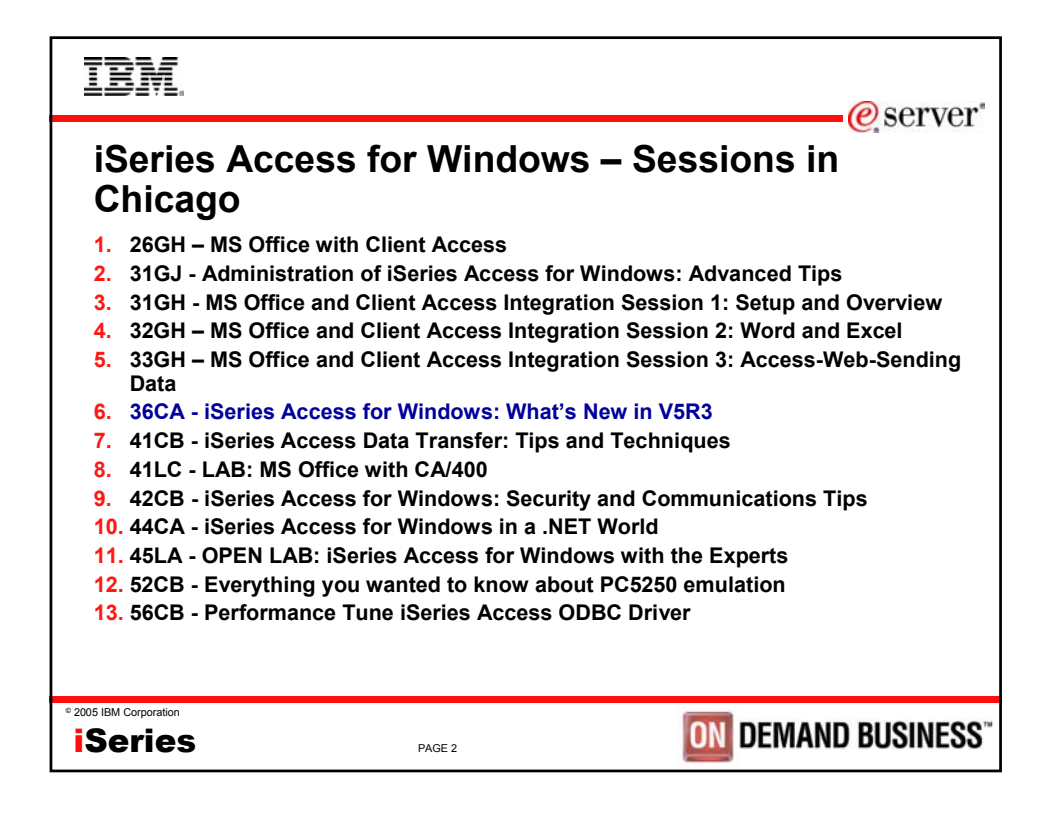

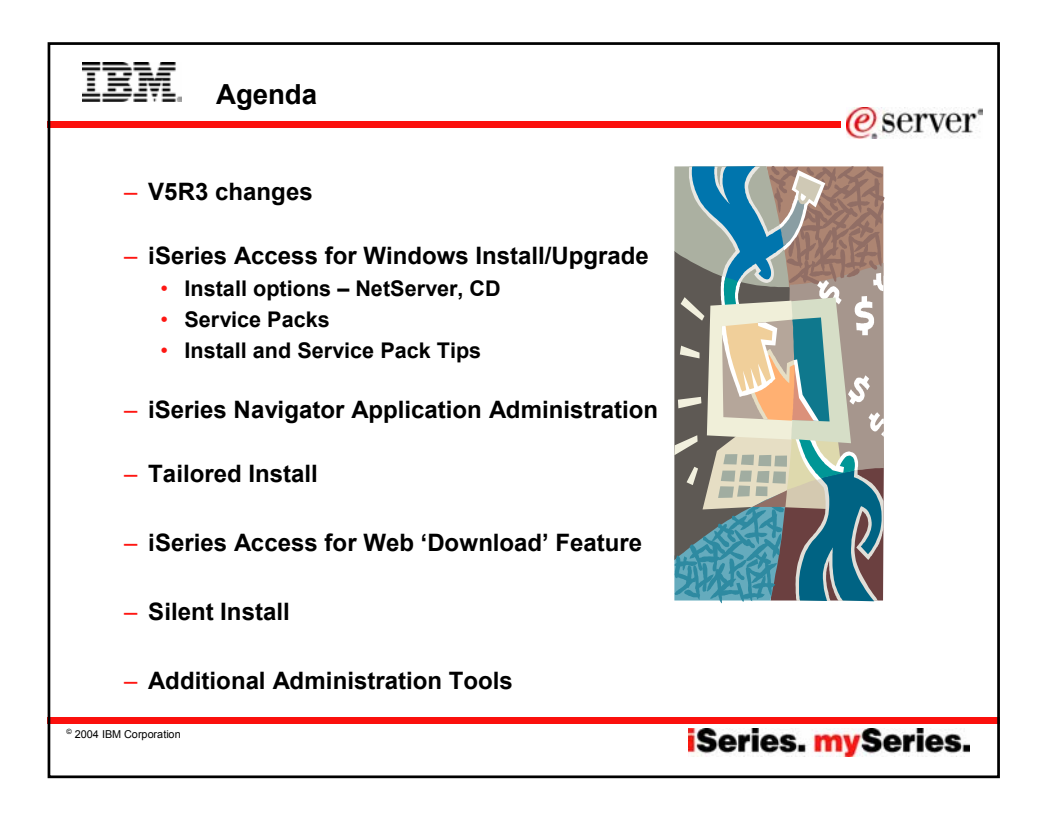

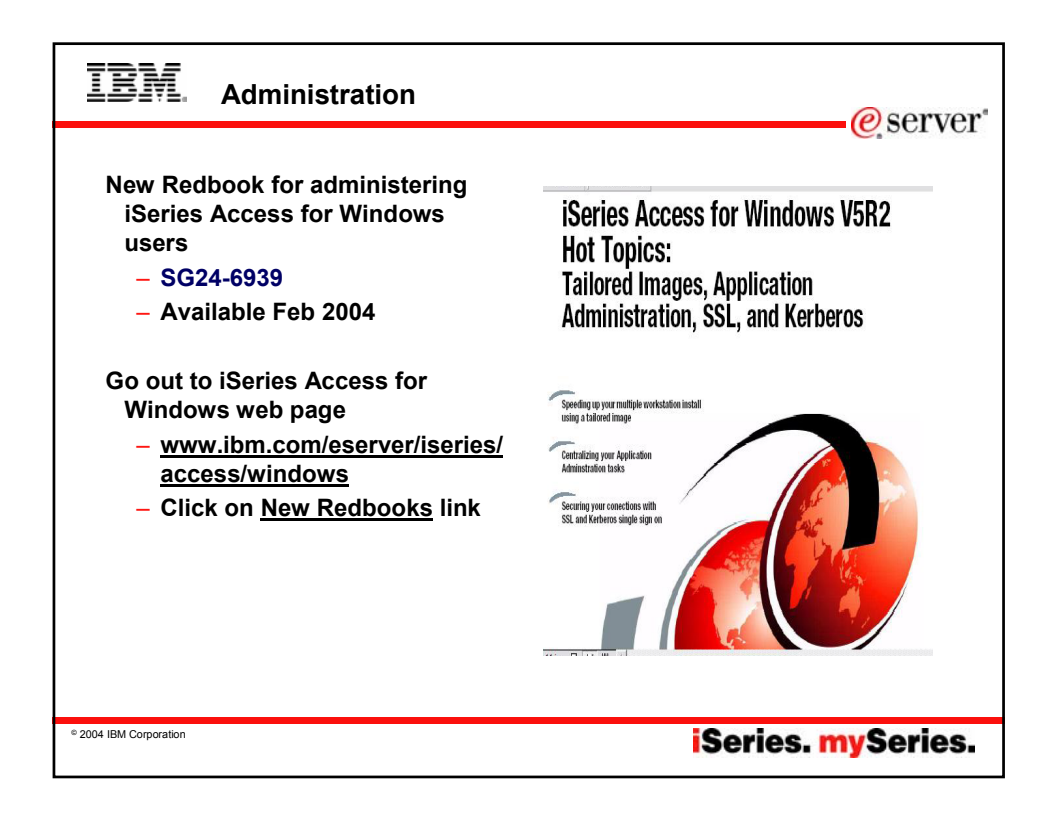

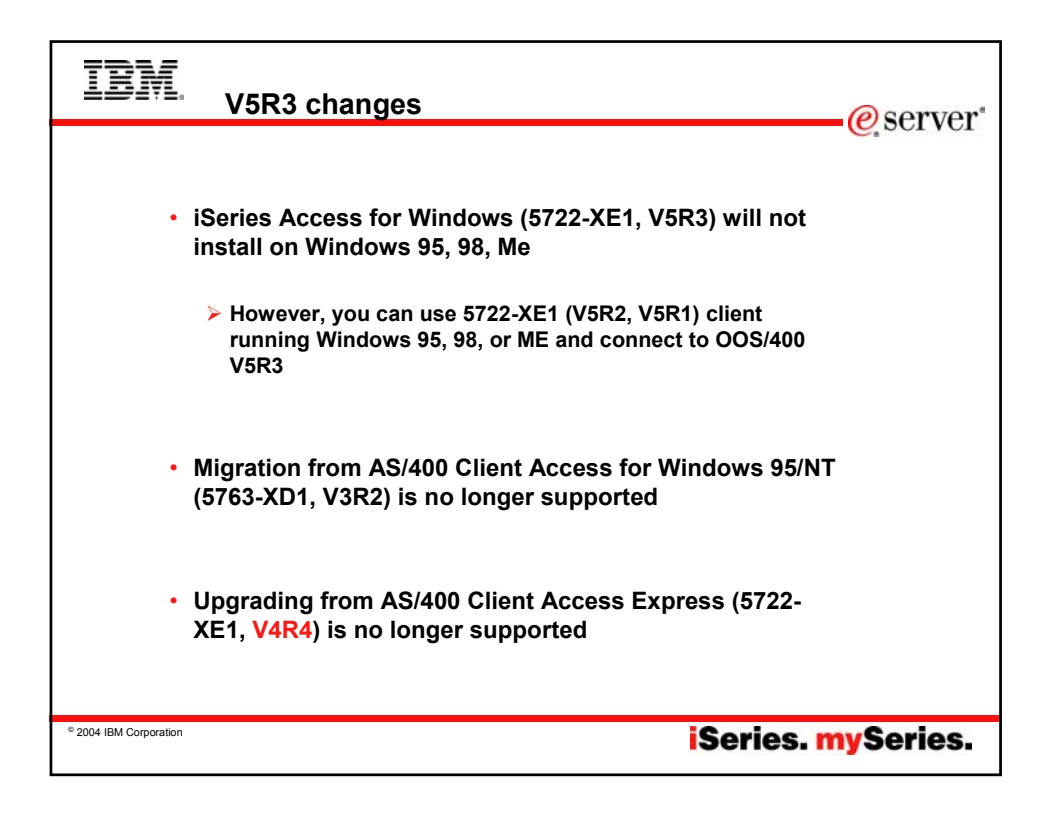

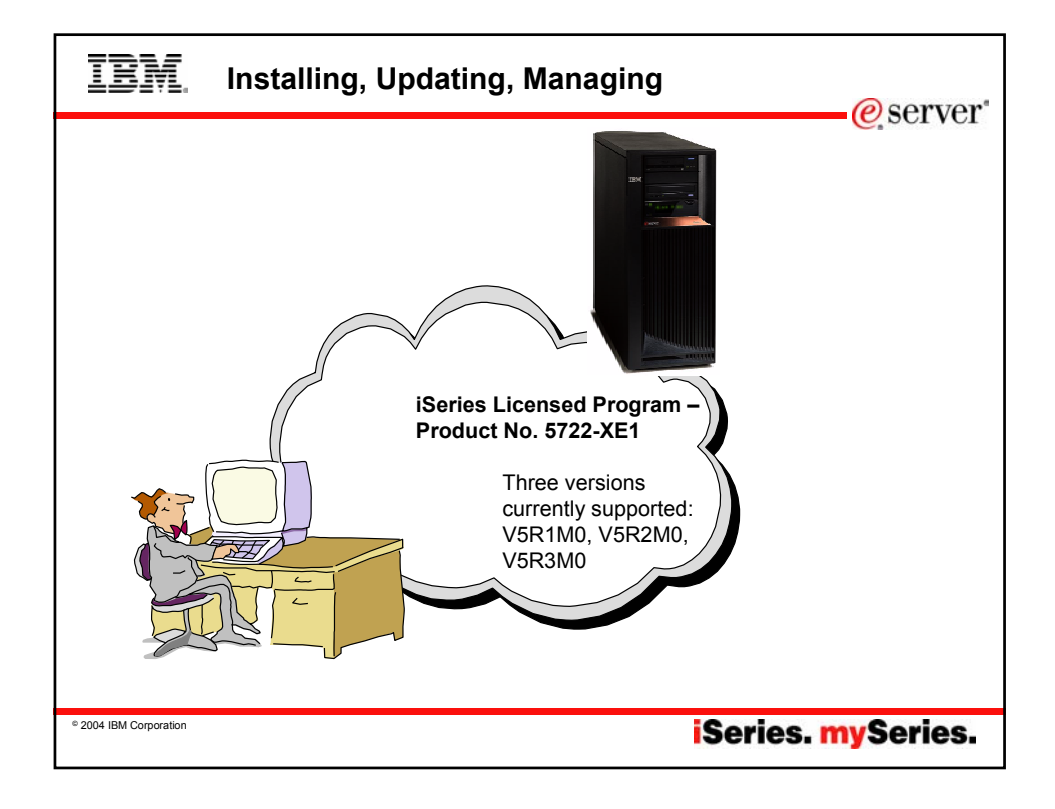

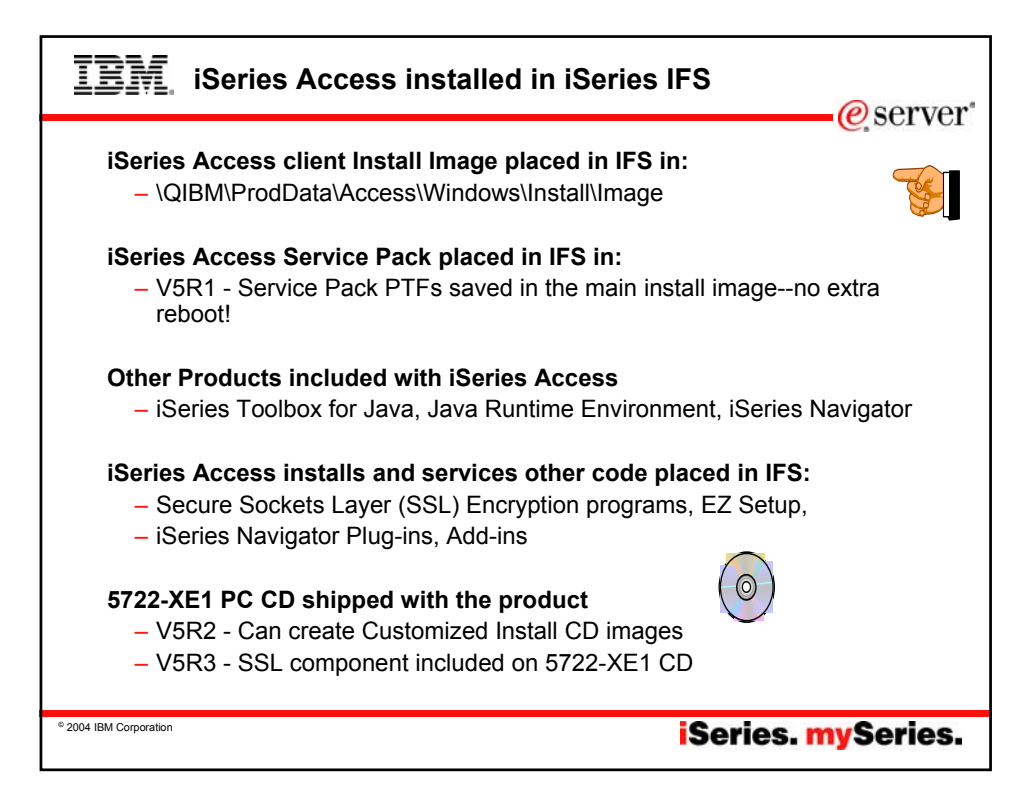

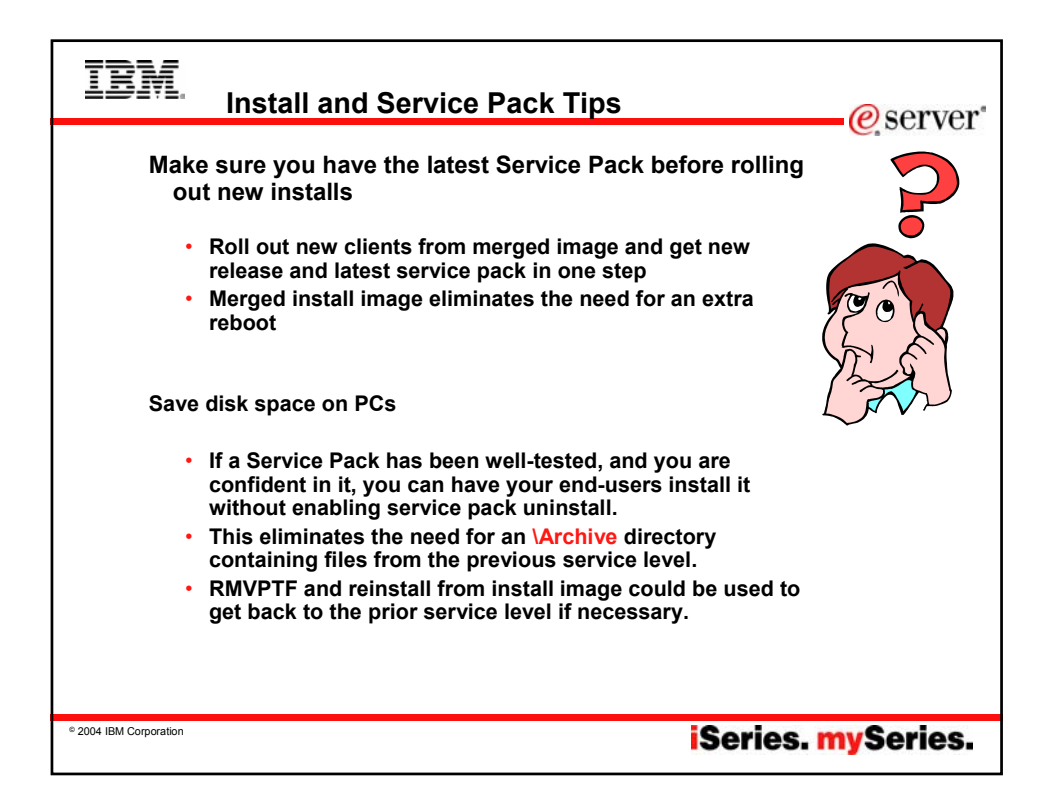

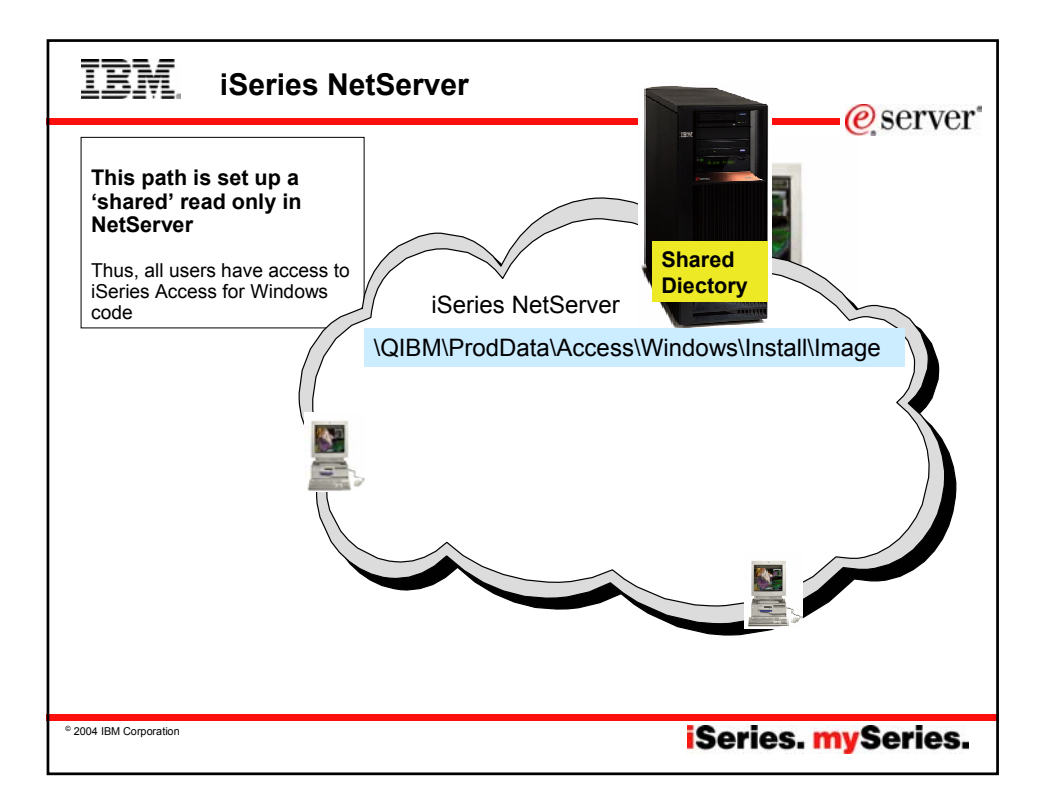

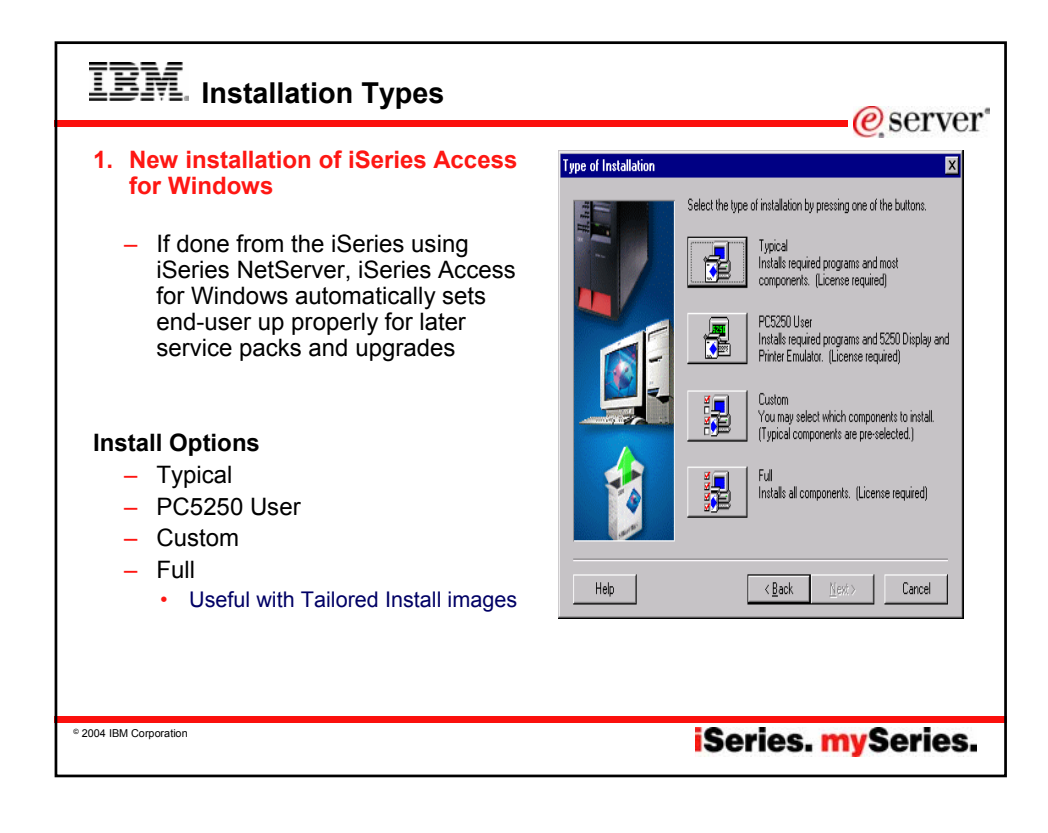

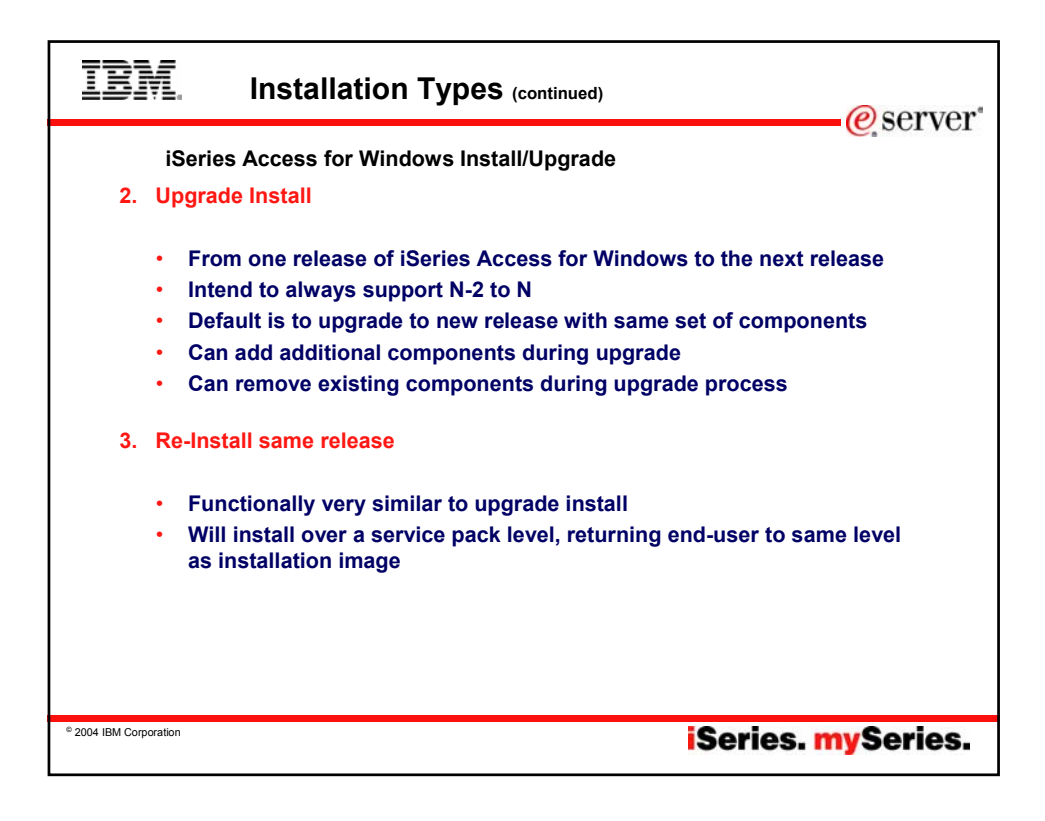

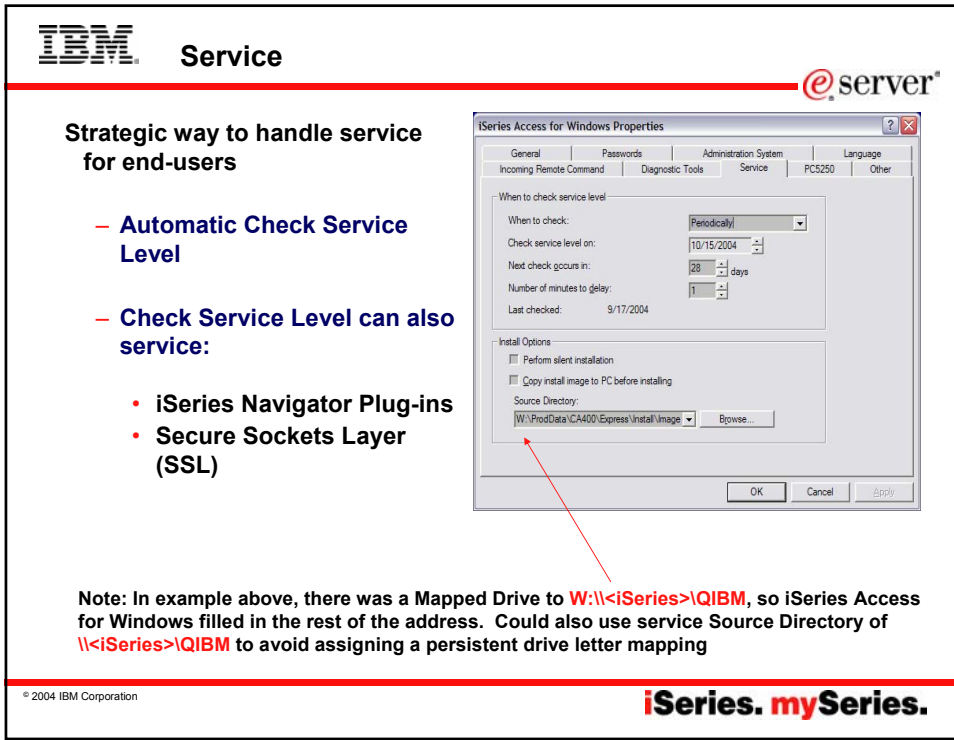

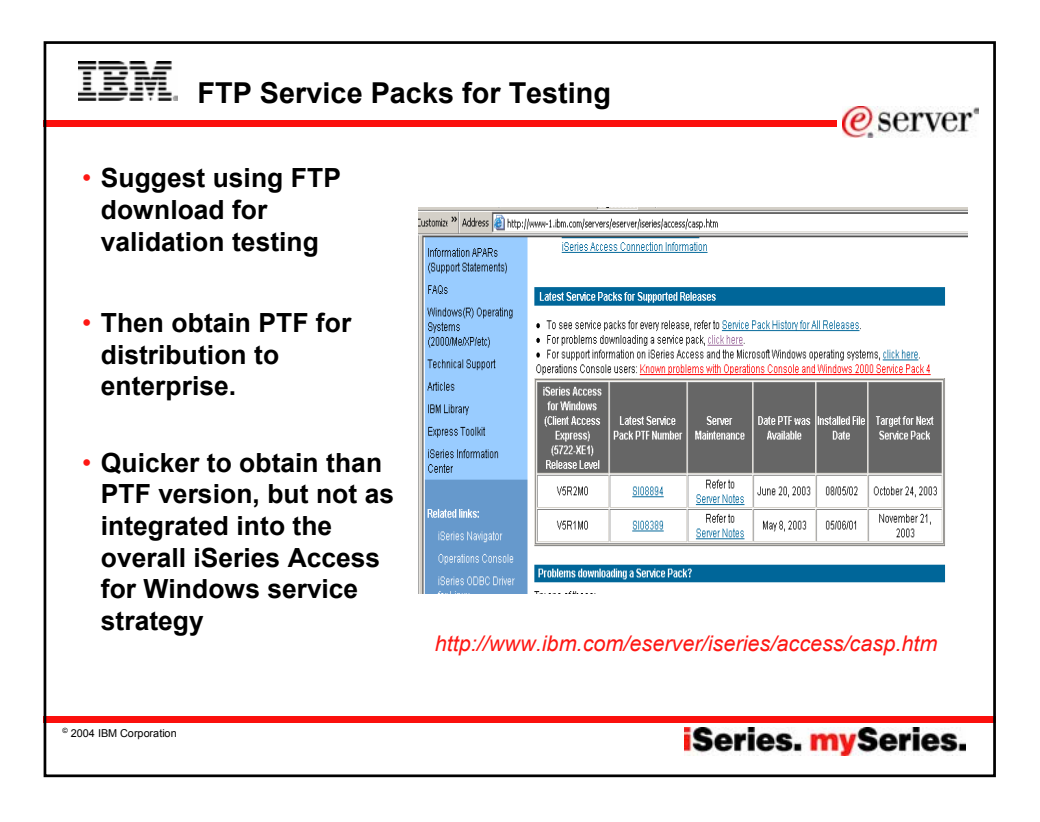

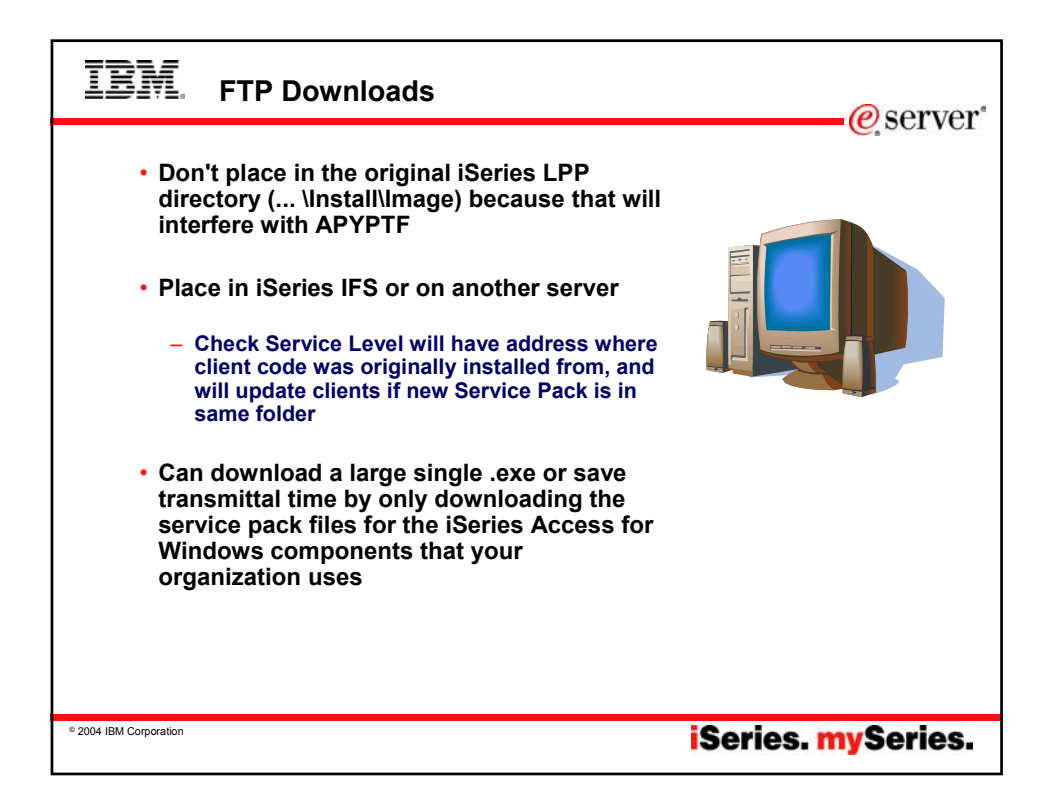

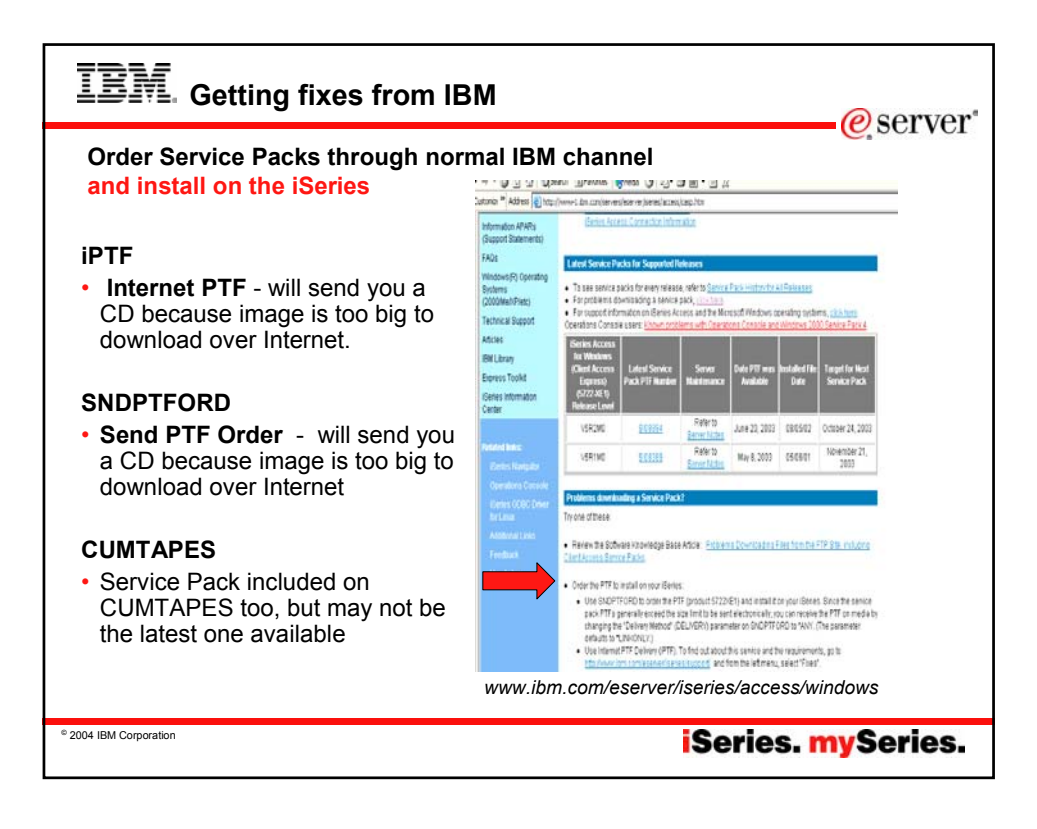

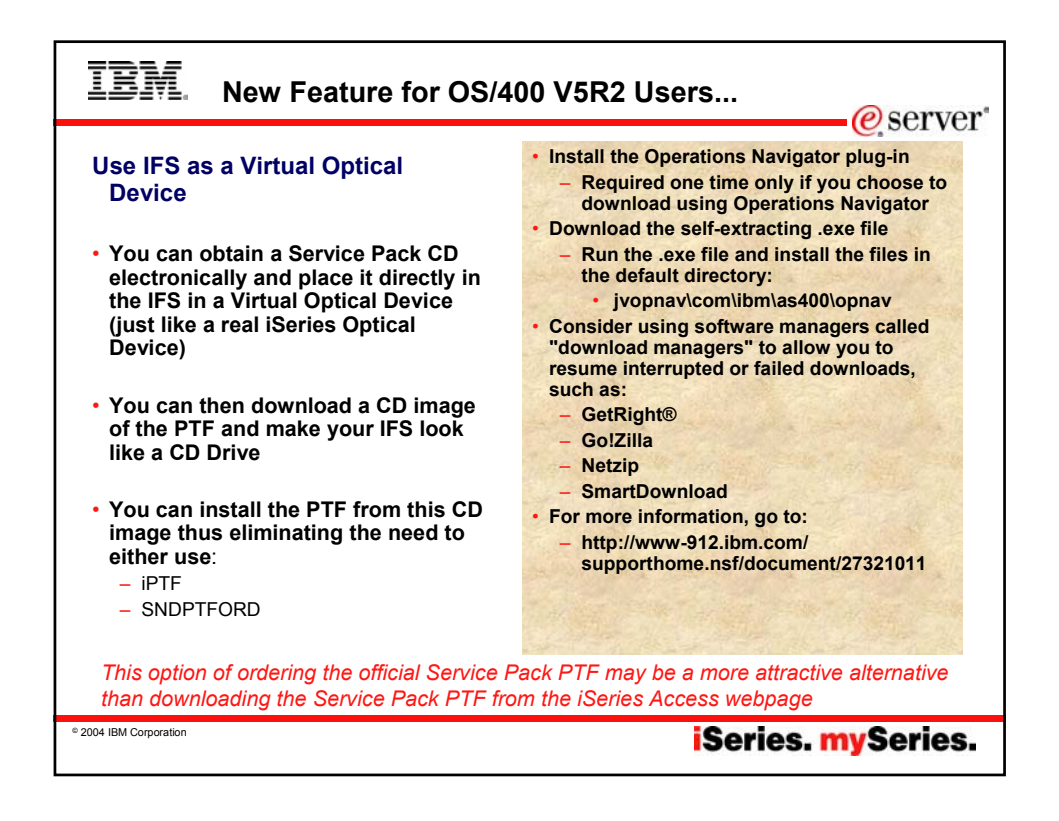

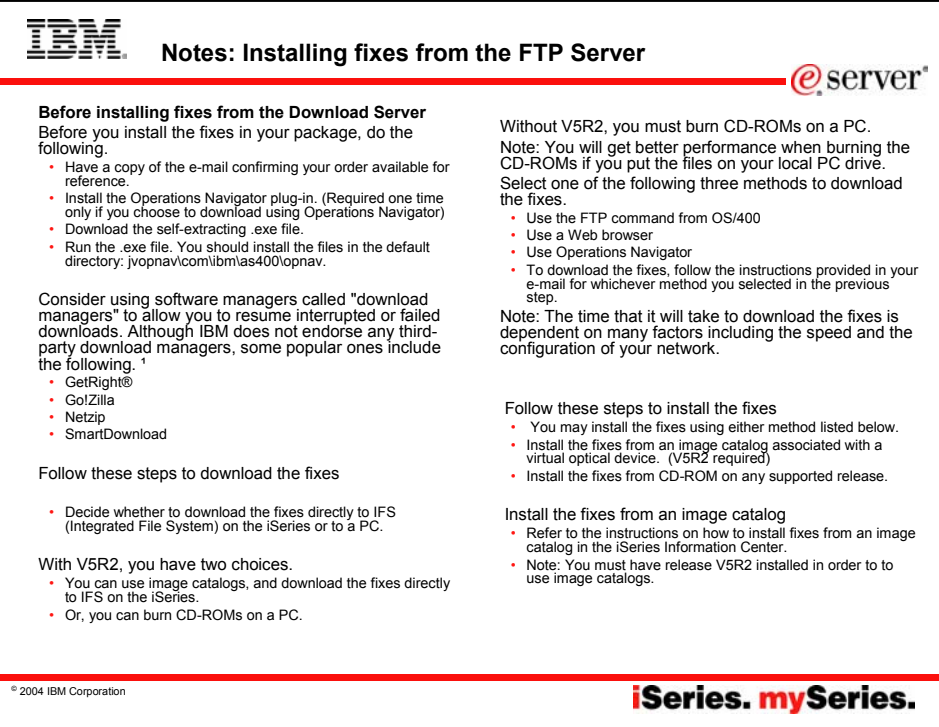

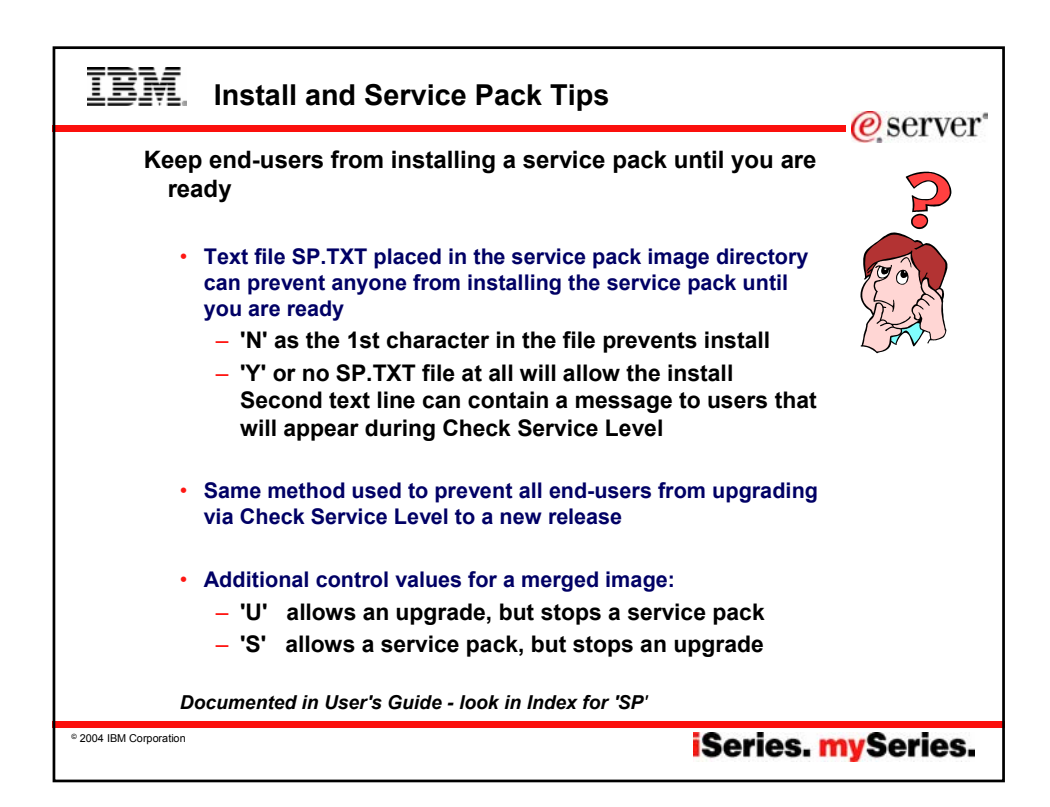

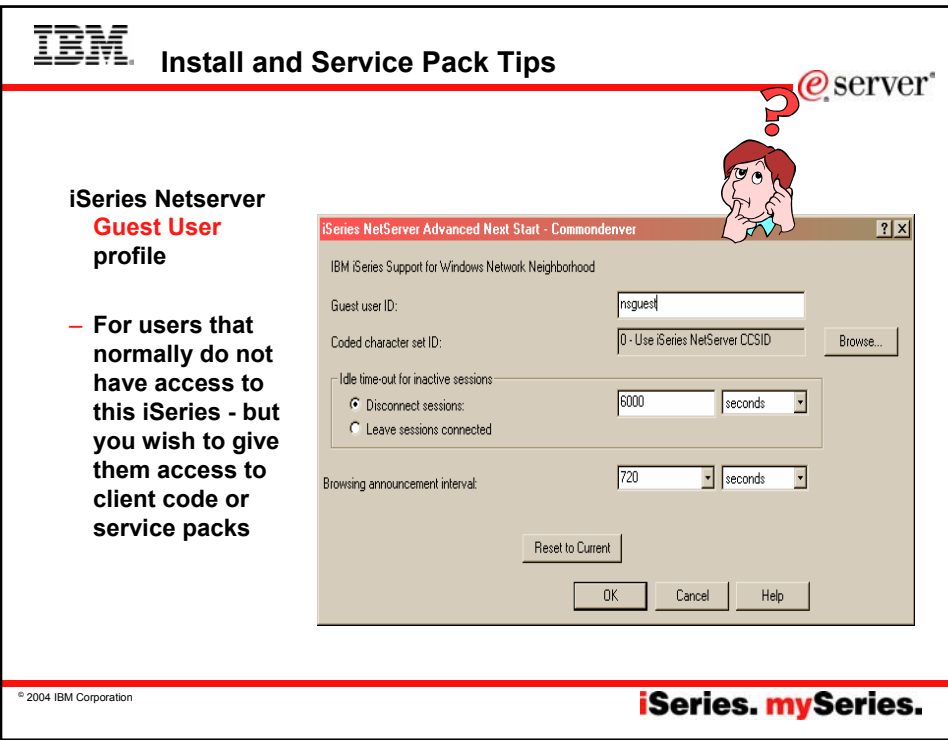

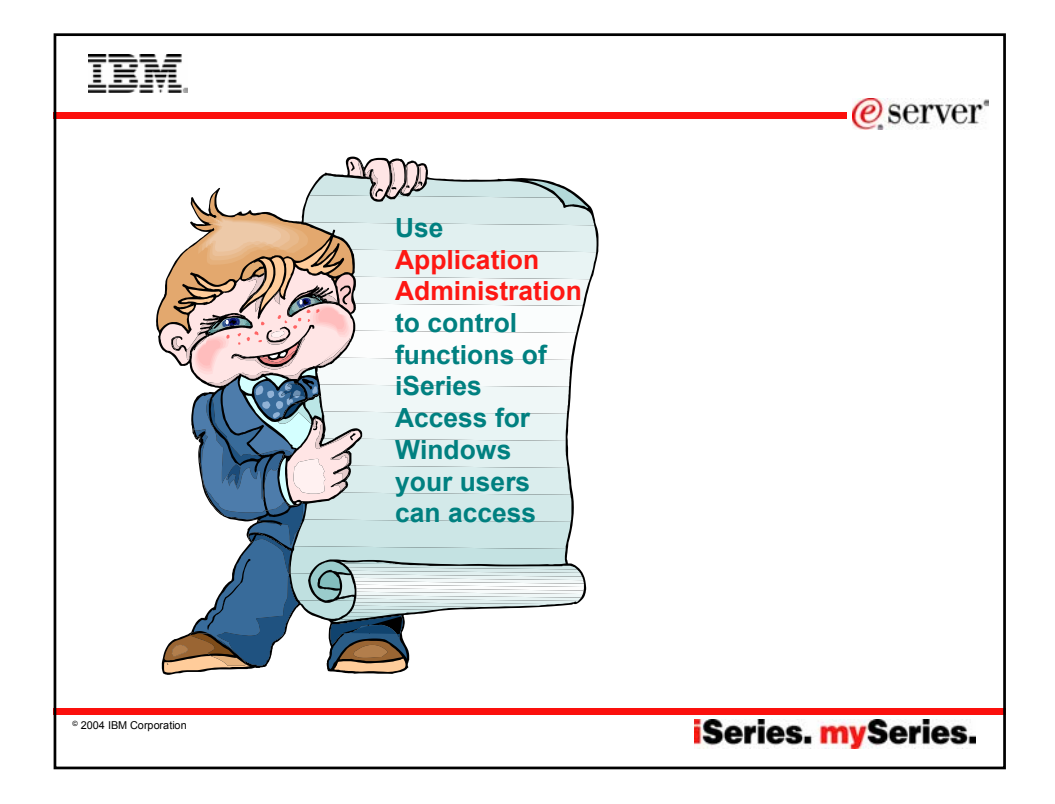

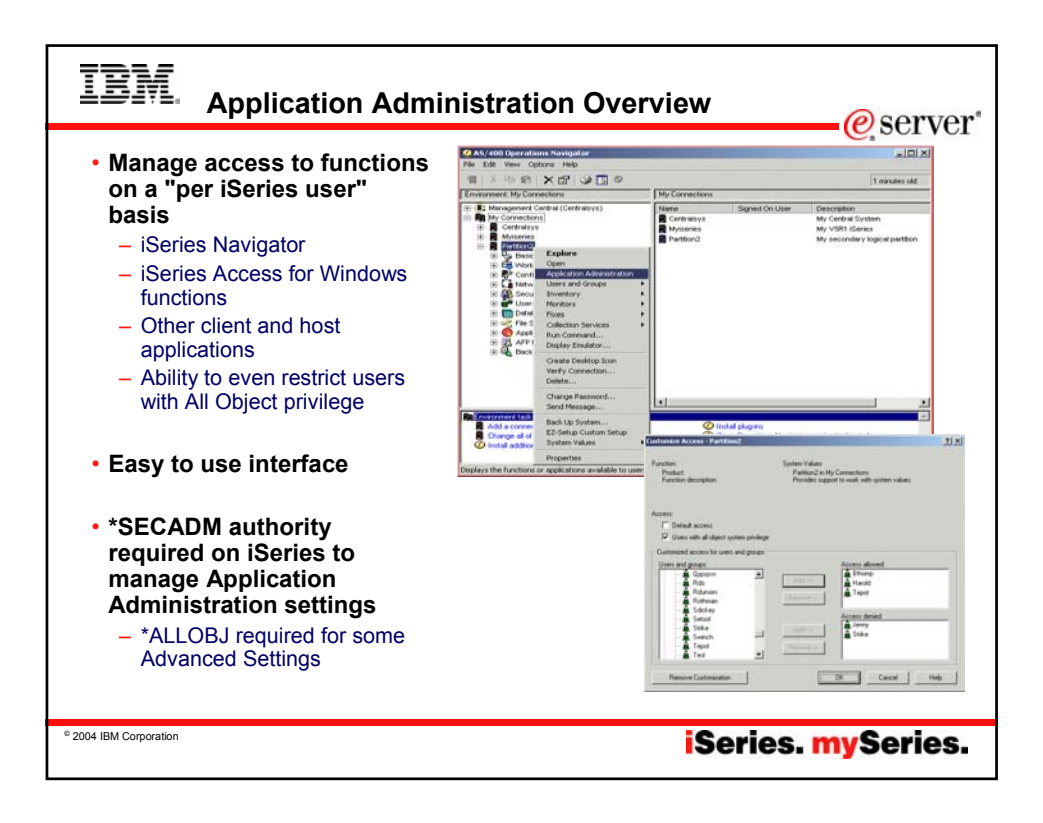

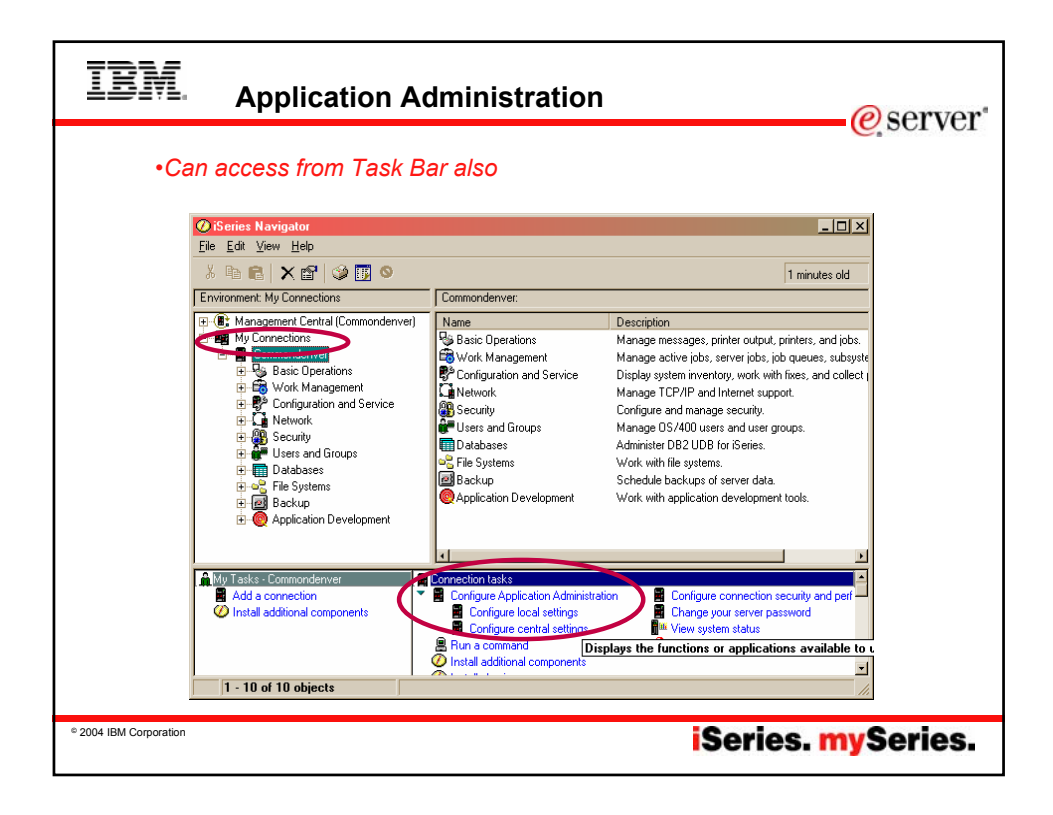

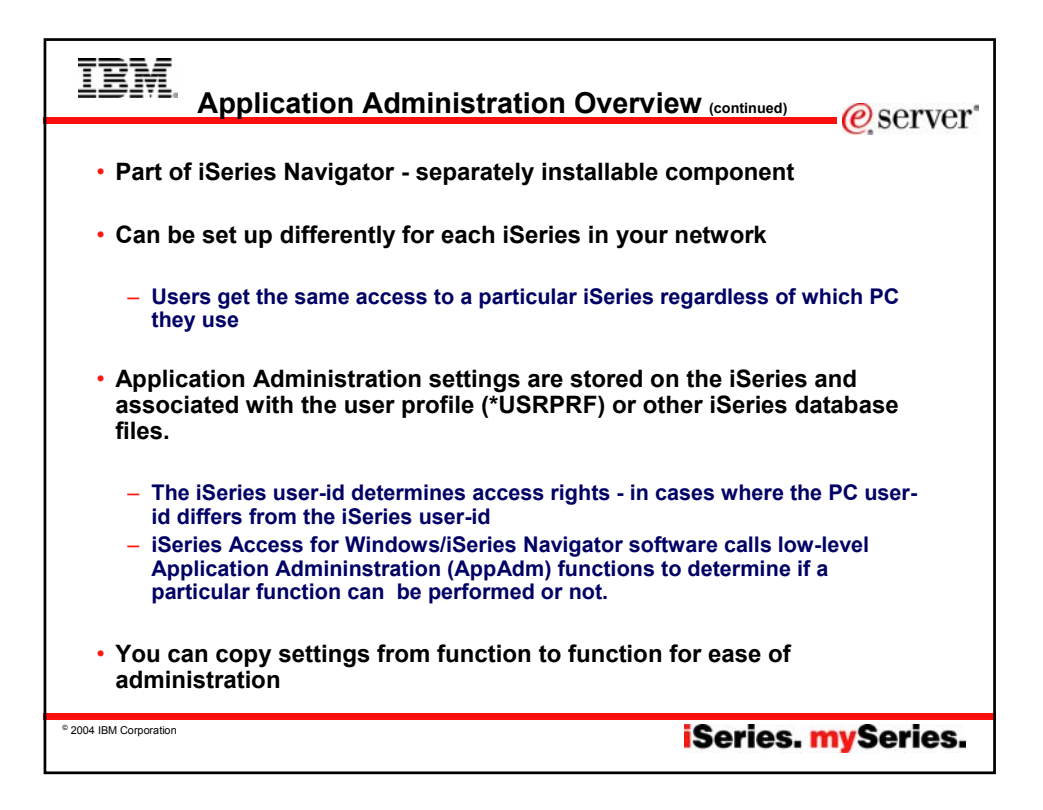

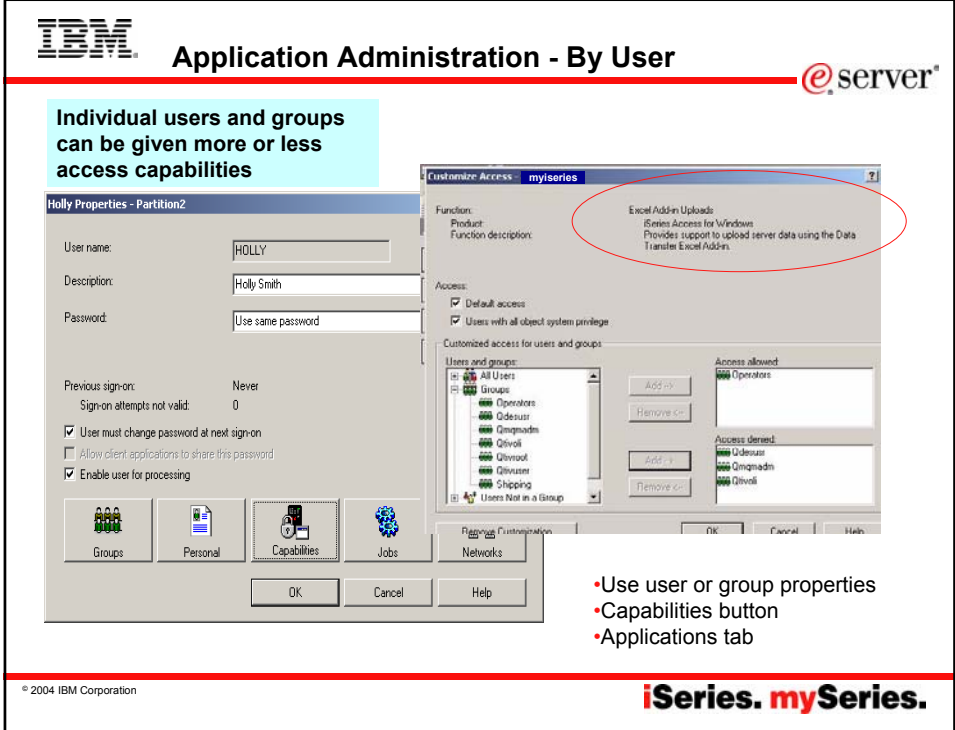

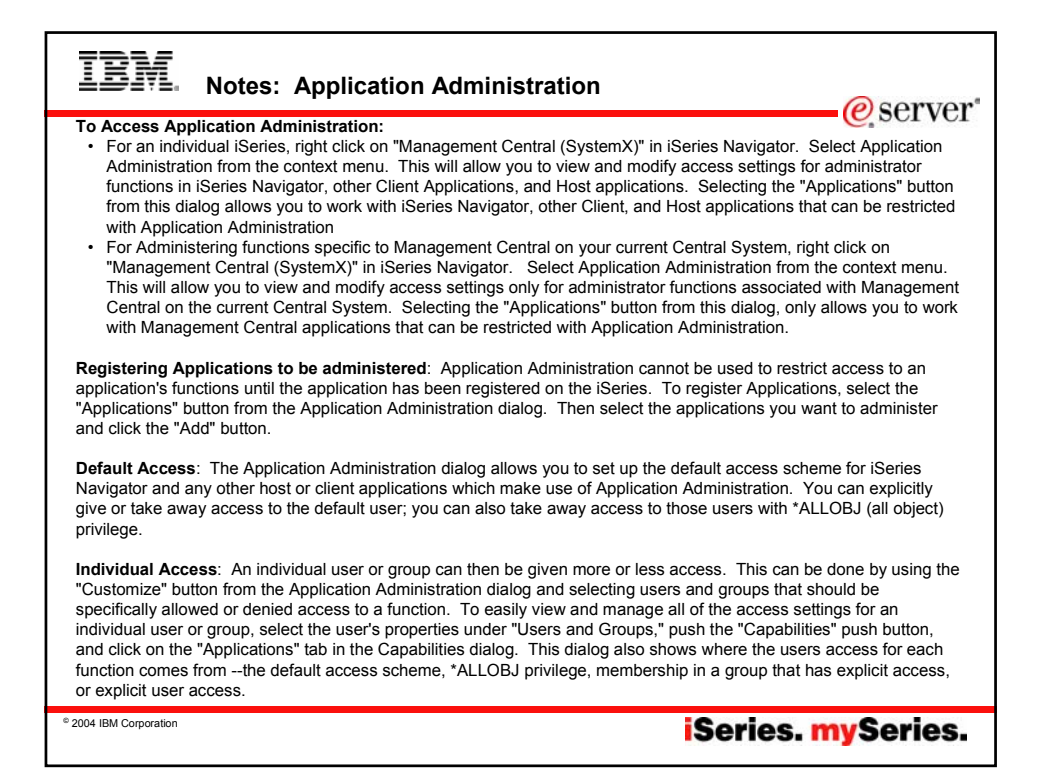

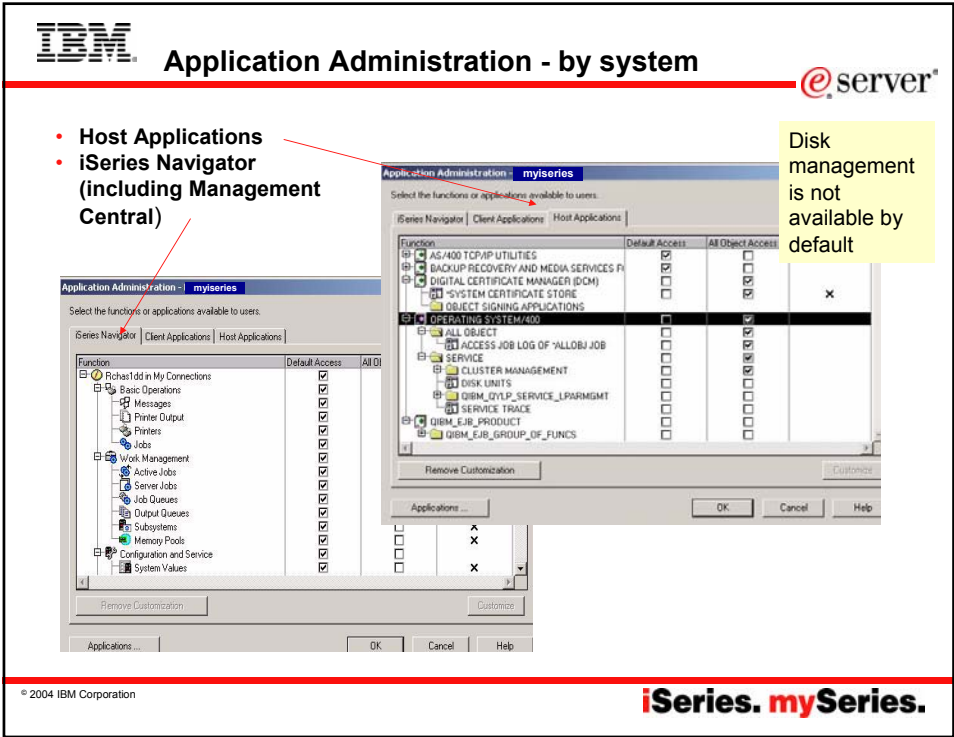

![](_page_13_Picture_137.jpeg)

![](_page_13_Figure_1.jpeg)

![](_page_14_Picture_0.jpeg)

![](_page_14_Figure_1.jpeg)

![](_page_15_Figure_0.jpeg)

![](_page_15_Picture_1.jpeg)

![](_page_16_Figure_0.jpeg)

![](_page_16_Figure_1.jpeg)

![](_page_17_Figure_0.jpeg)

![](_page_17_Picture_99.jpeg)

![](_page_18_Figure_0.jpeg)

![](_page_18_Picture_131.jpeg)

![](_page_19_Picture_174.jpeg)

![](_page_19_Picture_1.jpeg)

![](_page_20_Picture_29.jpeg)

![](_page_20_Picture_1.jpeg)

![](_page_21_Picture_0.jpeg)

![](_page_21_Picture_1.jpeg)

![](_page_22_Figure_0.jpeg)

![](_page_22_Picture_148.jpeg)

![](_page_23_Picture_0.jpeg)

![](_page_23_Figure_1.jpeg)

![](_page_24_Picture_0.jpeg)

![](_page_24_Picture_1.jpeg)

![](_page_25_Figure_0.jpeg)

![](_page_25_Picture_120.jpeg)

![](_page_26_Picture_119.jpeg)

![](_page_26_Picture_1.jpeg)

![](_page_27_Figure_0.jpeg)

![](_page_27_Figure_1.jpeg)

![](_page_28_Picture_101.jpeg)

![](_page_28_Picture_1.jpeg)

![](_page_29_Picture_123.jpeg)

![](_page_29_Picture_124.jpeg)

![](_page_30_Figure_0.jpeg)

![](_page_30_Figure_1.jpeg)

![](_page_31_Picture_0.jpeg)

![](_page_31_Picture_1.jpeg)

![](_page_32_Picture_119.jpeg)

![](_page_32_Picture_1.jpeg)

![](_page_33_Picture_243.jpeg)

![](_page_33_Picture_1.jpeg)

![](_page_34_Picture_103.jpeg)

![](_page_34_Picture_1.jpeg)

![](_page_35_Figure_0.jpeg)

![](_page_35_Picture_1.jpeg)

![](_page_36_Figure_0.jpeg)

![](_page_36_Picture_1.jpeg)

![](_page_37_Figure_0.jpeg)

![](_page_37_Picture_1.jpeg)

![](_page_38_Figure_0.jpeg)

![](_page_38_Picture_60.jpeg)

![](_page_39_Picture_0.jpeg)

![](_page_39_Picture_1.jpeg)

![](_page_40_Picture_198.jpeg)

![](_page_40_Picture_1.jpeg)

![](_page_41_Picture_122.jpeg)

![](_page_41_Picture_123.jpeg)

![](_page_42_Picture_0.jpeg)

![](_page_42_Picture_186.jpeg)